## Das System erkennt nicht das eingesteckte USB-Medium.

## 13.05.2024 04:31:17

## **FAQ-Artikel-Ausdruck**

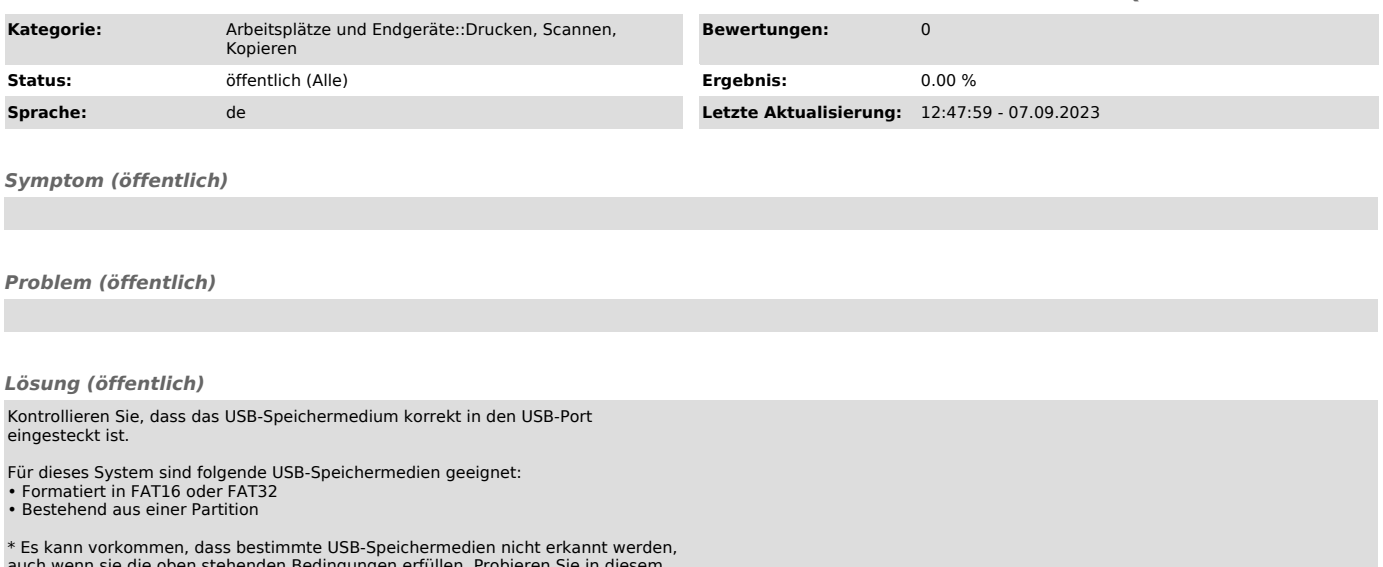

auch wenn sie die oben stehenden Bedingungen erfüllen. Probieren Sie in diesem Fall USB-Speichermedien anderer Hersteller aus.